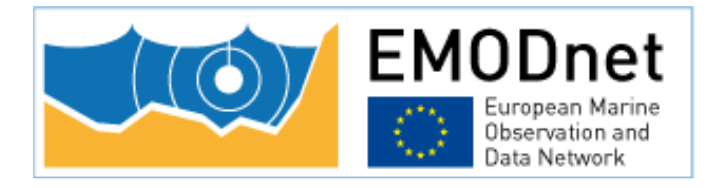

## **Preparatory Actions for European Marine Observation and Data Network**

# **High Resolution Seabed Mapping WP1: Data provider contribution**

**Completing metadata elements for the generation of the Quality Index for the EMODnet DTM**

**Service Contract No. EASME/EMFFM2016/005**

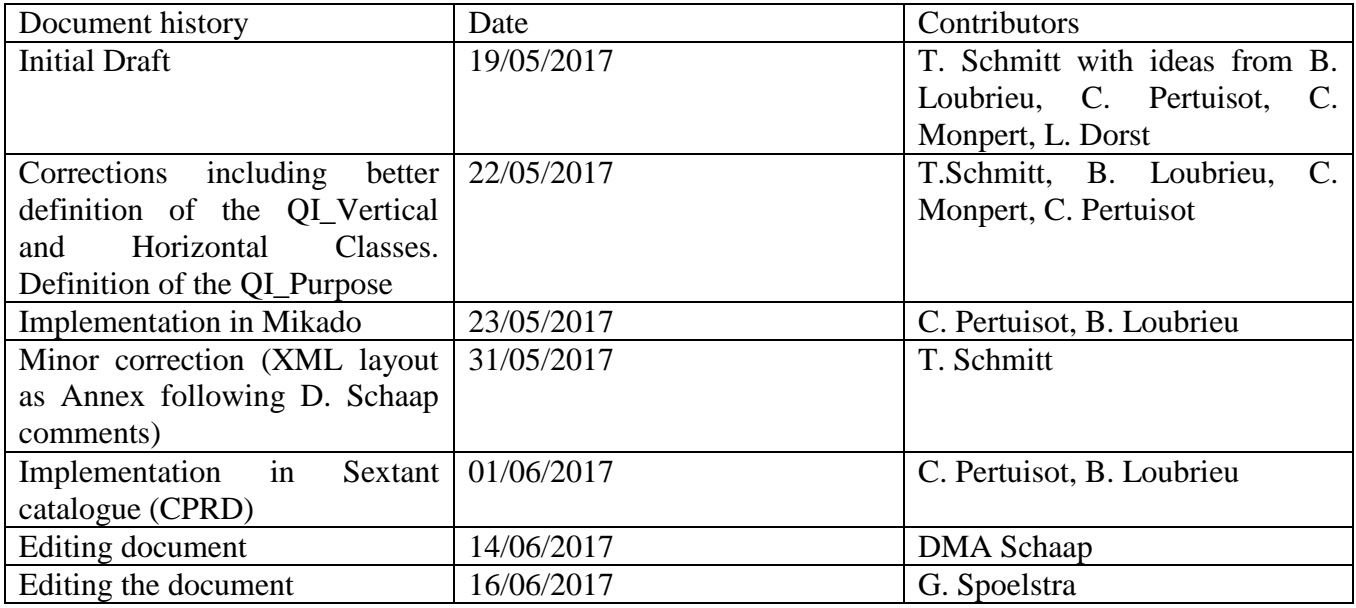

# **Table of contents**

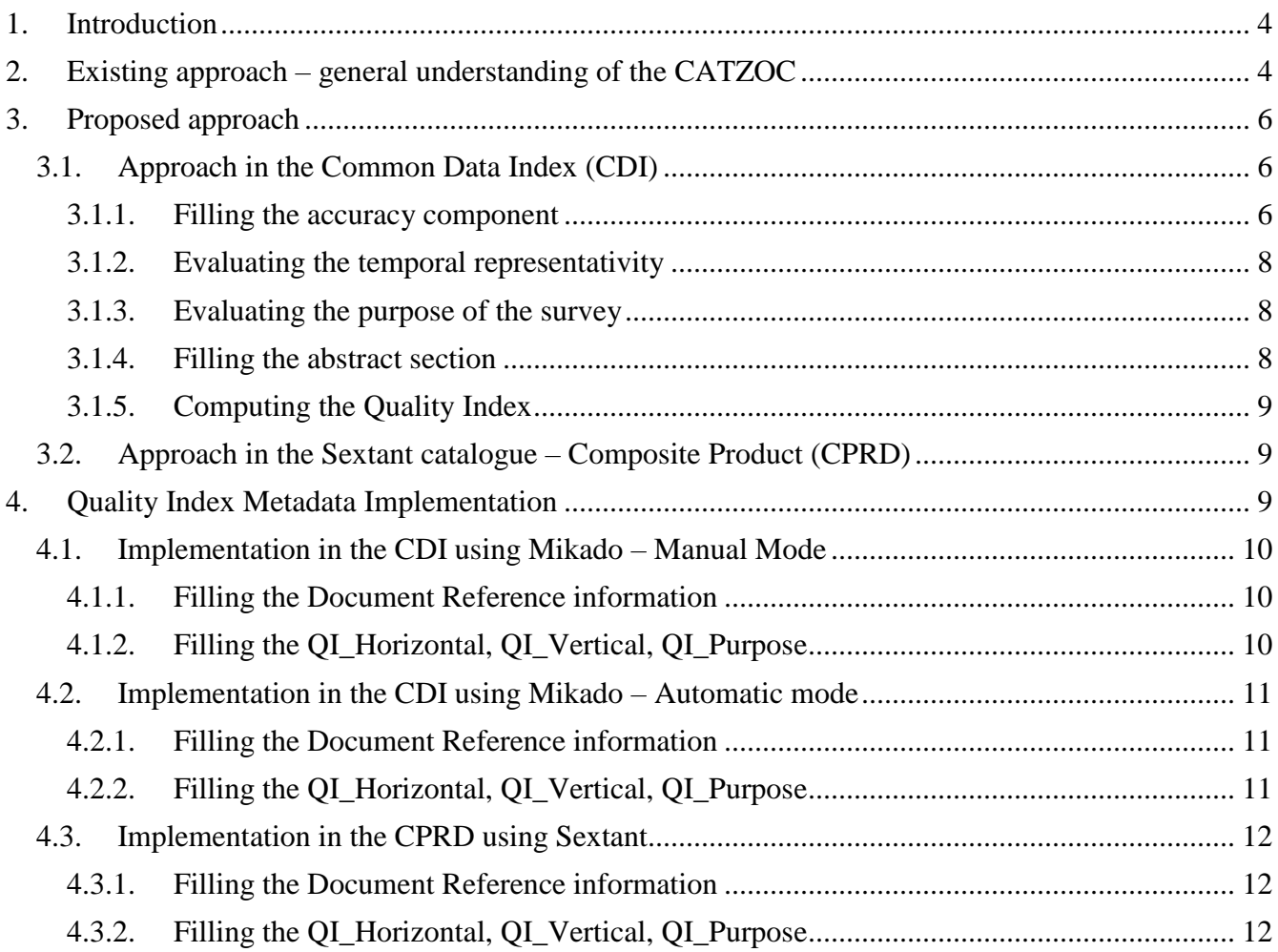

# <span id="page-3-0"></span>**1. Introduction**

EMODnet bathymetry is composed of a multitude of datasets from a multitude of data providers. Users of the resulting grid and associated datasets need to be able to evaluate at the grid node level the quality of the bathymetric data and product they will be using.

Prior work has been done to provide an estimate of a quality index based on age of the survey and number of soundings per unit of areas. It is proposed to use further qualitative information related to the data source (such as type of sensor) to better define a quality index (QI).

The aims of such a quality index are to:

- help data users to evaluate quickly the dataset they are about to request
- indicate to the Basin coordinators what are the limitations of the dataset they are about to merge while building the EMODnet DTM
- be used as the basis of the evaluation of the quality of the EMODnet DTM

Prior to proposing an approach adapted to the EMODnet Bathymetry community (provider and users), we will provide notes on the existing CATZOC (Category of Zone of Confidence) which will be our source of inspiration.

We provide a framework for the generation of the quality indicator that we want to be homogeneous between the different types of data, relatively easy to implement (with respect to the metadata and statistical attributes readily available during the generation of the metadata and the data products), meaningful to the users and coherent with expert knowledge. In this paper we want to describe the elements requested from the data provider. In a future document we might describe how to use these elements to select and merge the datasets in the EMODnet DTM and the computation of an associated Quality indicator.

# <span id="page-3-1"></span>**2. Existing approach – general understanding of the CATZOC**

The CATZOC (CATegory Zone Of Confidence) is a an IHO categorization of the level of accuracy of bathymetric data. It aims at providing qualitative indications on the uncertainties attached to bathymetric data underlying the paper charts or ENCs. The primary intention of the CATZOC is for the chart/ENC users to assess how confident one should be with respect to representation of obstacles to navigation on the navigation documents.

In order to do so, Hydrographic Offices, mainly rely on elements of uncertainty on the vertical and horizontal positions of the sounding, the sampling strategy (density) and potential temporal variation of the seafloor supposing to have happened since the acquisition. Those attributes are gathered through metadata associated per surveys (POSACC, SOUACC, TECSOU, SUREND, etc associated under the M QUAL S-57 list of attributes).

The table below describes the recent implementation of this ZOC categorization.

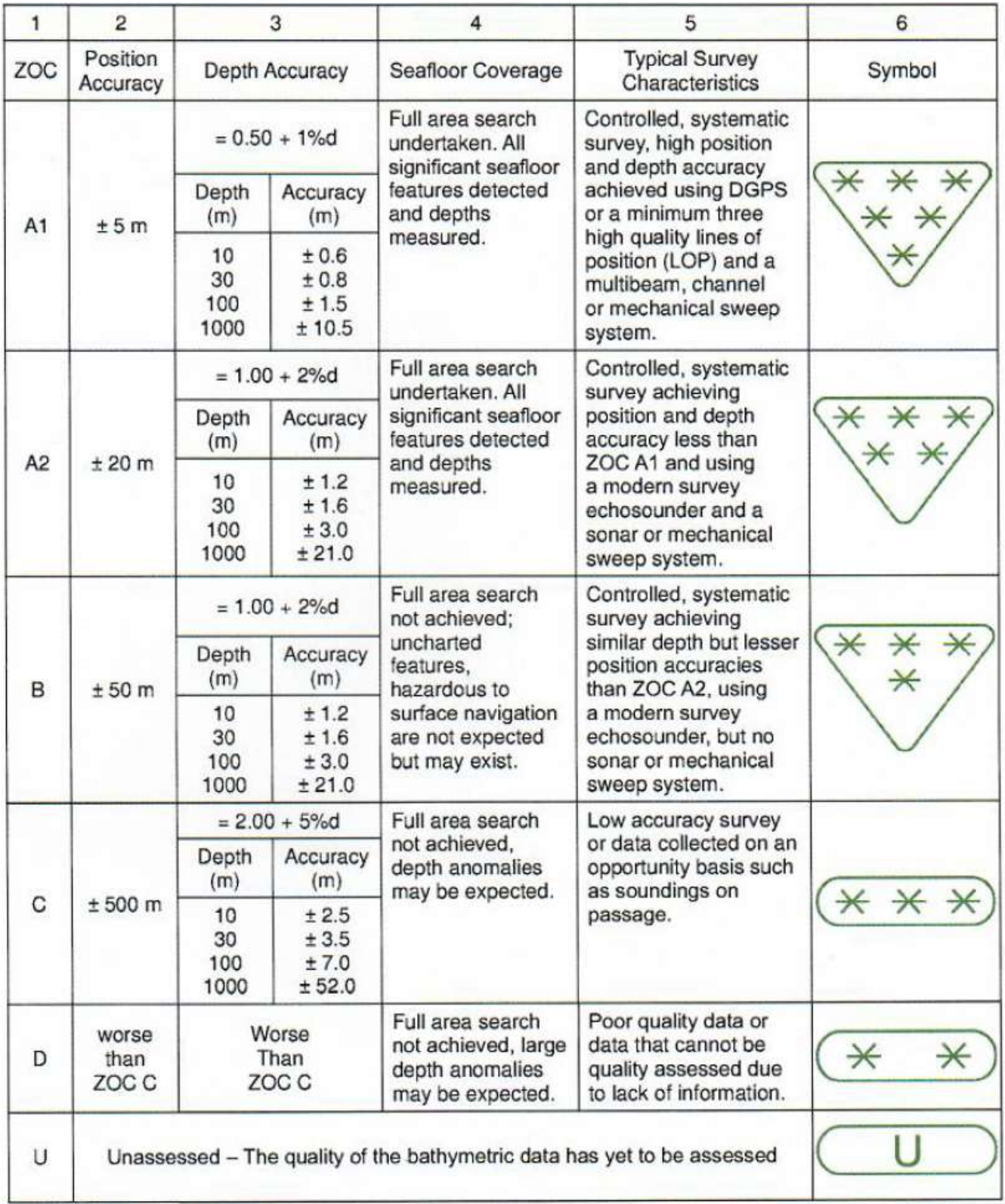

# <span id="page-5-0"></span>**3. Proposed approach**

Recognizing the fact that all data contributors of the EMODnet HRSM project do not have necessarily the ability to provide a CATZOC value associated with all their datasets, the intent of the proposed approach is to get inspired by this classification although simplifying it.

As a matter of fact, 3 main parameters will be used to compute the HRSM Quality Index (QI): the accuracy (vertical, horizontal), the temporal representativity, and the completeness of the survey/sampling of the seabed. For each of the parameters an integer value will be given (see below for details). The score reached by a dataset will be the concatenation of each value. For example a recent shallow single beam with a natural GPS survey with a poor density will be coded like 2231.

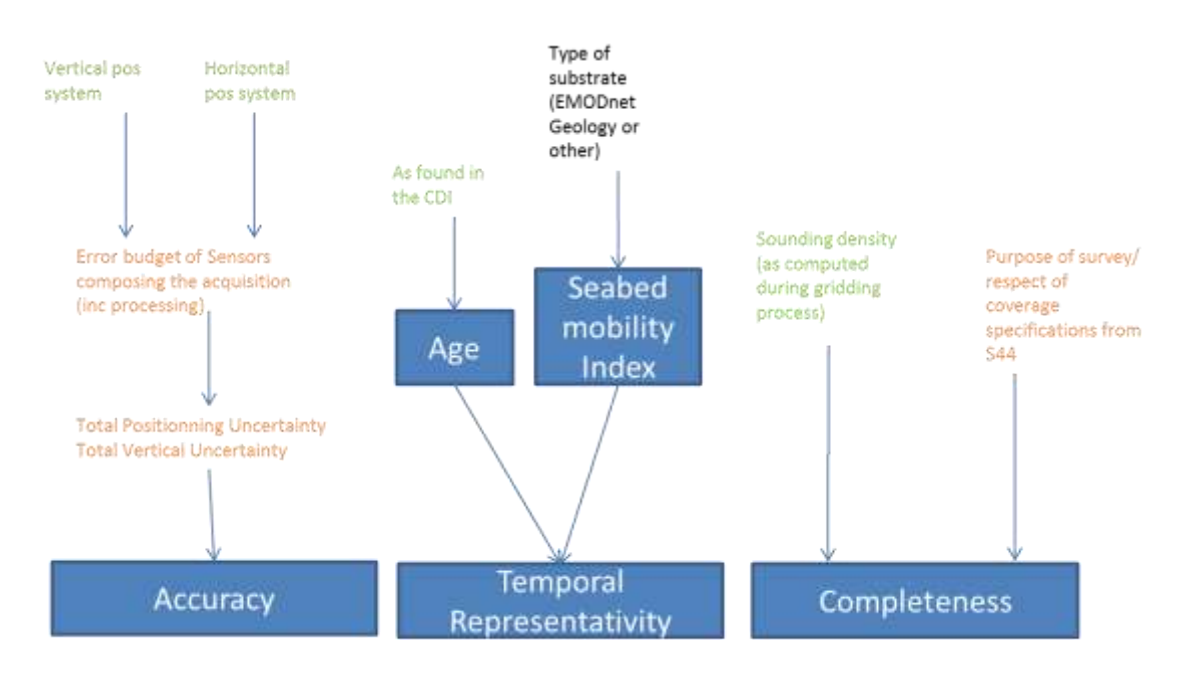

# **3.1. Approach in the Common Data Index (CDI) metadata**

<span id="page-5-1"></span>The CDI metadata format is used in EMODnet HRSM to describe survey data sets. The CDI has several elements which are important for the later computation of the Quality Index for individual surveys.

#### **3.1.1. Filling the accuracy component**

<span id="page-5-2"></span>The accuracy is defined by both the horizontal and the vertical part. In the best case, data providers can provide an estimate of their vertical and horizontal accuracy **in the "Horizontal resolution" and "Vertical resolution" fields in the How section** (see Figure on the right).

The term resolution is not fully adapted for bathymetry. It originates from the global vocabulary of Seadatanet.

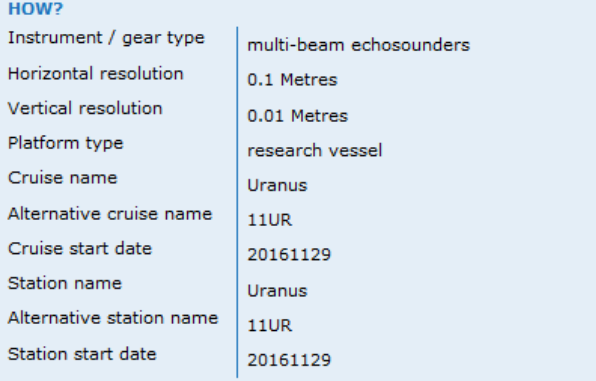

In all cases, it will be requested to fill the **QI\_Horizontal and QI\_Vertical** (new fields that will be added to the Other Info section→Quality info section (see Figure below) within the existing CDI Schema).

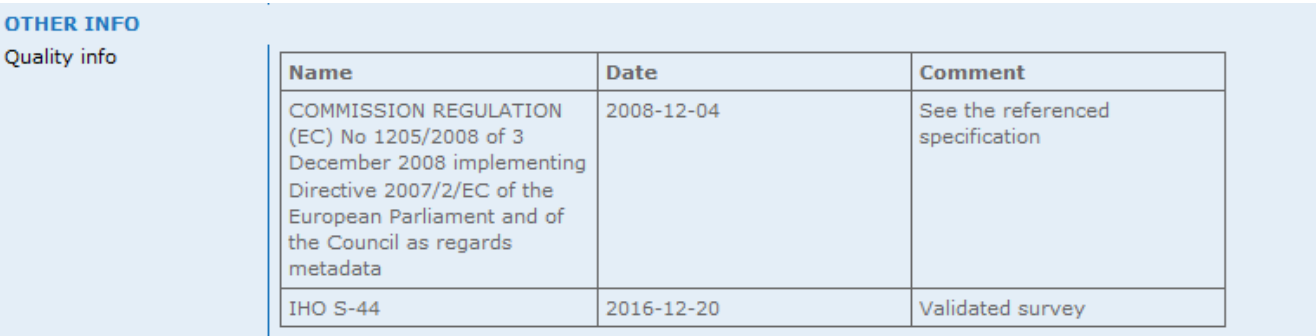

For the **QI** Horizontal component, the proposed classification is:

0: Unknown or > 500m (That is grossly equivalent to TACAN, OMEGA systems or similar)

1: between 500m and 50m (That is grossly equivalent to LORAN, DECCA systems or similar)

2: between 50m and 20m (That is grossly equivalent to natural GPS systems)

3: < 20m (GPS with correction) (That is grossly equivalent to aided GPS system DGPS,  $RTK$  ...

For the **QI\_Vertical** component, the proposed classification is based on the sounding measurement devices:

- 0: Unknown, plummet, leadline
- 1: SBES Low Frequency, SDB (similar than 2+5%d)
- 2: MBES low frequency (lower than 100kHz) (similar than 1+2%d)
- 3: Lidar, SBES High Frequency
- 4: MBES High frequency (higher that 100kHz) (1+0.5%d)

**The data provider should complete the existing field Horizontal and Vertical resolution (when possible and in meters) and name and complete the QI\_Horizontal and QI\_Vertical fields.**

#### **3.1.2. Evaluating the temporal representativity**

<span id="page-7-0"></span>**QI** Age will be calculated from the age of the survey. This is defined as the age in years (integer value) between the date of the EMODnet DTM release and the start date (to consider the worst case).

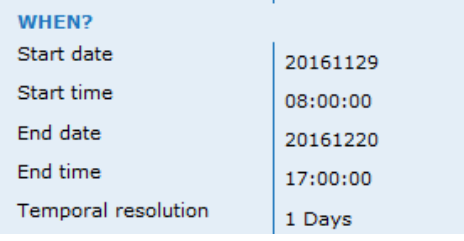

#### **The data providers will only have to make sure this section is properly filled, with particular care on the Start date value.**

The objective of this indicator will be ultimately to highlight the probability that the measured seafloor corresponds to the present day seafloor. The classification below tries to grasp morpho-dynamic time frame of processes that can affect the seabed with measurable consequences bigger than 100m resolution:

- 0: 30y oldest date (geological structural, tidal basin changes,)
- 1:  $10y 30y$
- 2:  $5y 10y$  (erosion/deposition at the scale of structure like continental shelf / canyons...)
- 3: 0y 5y (time frame of dune migration or coastal shoreface modifications)

Note: as suggested above and if EMODnet Geology allows it, the age of the survey, as computed here, will be compared to the level of mobility that is expected from the nature of the seabed (eg. an old survey on a rocky area has not the same meaning as an old survey in a highly mobile area such as a sandy seabed).

#### **3.1.3. Evaluating the purpose of the survey**

<span id="page-7-1"></span>This field describes what the objectives of the survey were. It describes both elements of seabed sampling and accuracy reached through data processing. For the **QI\_Purpose** component, the proposed classification is:

0: Purpose of the survey unknown (historical survey with no associated information)

- 1: Transit and/or opportunity
- 2: Bathymetric/morphologic survey
- 3: Hydrographic survey or compatible with hydrographic standards

#### **The data provider will fill the new QI\_Purpose field.**

#### **3.1.4. Filling the abstract section**

<span id="page-7-2"></span>This field is a free text area. It is strongly suggested that the data provider describes here elements that cannot be described elsewhere such as the purpose of the survey, the survey conditions, some processing considerations such as tide or SVP related.

Note that this section will not be used in the QI computation, but it can strongly help the users of the

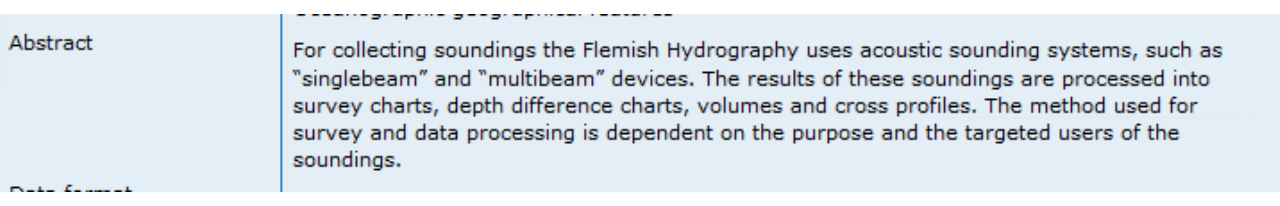

dataset to better understand the limitations of the dataset.

#### **3.1.5. Computing the Quality Index**

<span id="page-8-0"></span>As mentioned above the Index will be composed as concatenation of individual score per components as follows.

#### **QI\_Horizontal:QI\_Vertical:QI\_Age:QI\_Purpose**

A Quality Index value will be computed in a second time using the elements provided in the string above, along with intrinsic local properties of the DTM (number of soundings per grid node, interpolation yes/no, GEBCO, …)

#### **3.2. Approach in the Sextant catalogue – Composite Product (CPRD)**

<span id="page-8-1"></span>In the case of composite DTM product (composed of a series of surveys), the logic and the Quality Index remain the same. **However, the data producer will have to consider giving each of the quality indicator based on the contribution with the lowest quality.** 

E.g. Suppose that your composite grid includes multiple surveys including some positioned using aided GPS (QI\_Horizontal=3) and some positioned using LORAN, or similar (QI\_Horizontal=1), the resulting QI\_Horizontal for the composite DTM will be 1.

Note that while you can decide to provide a composite DTM grid, we strongly recommend that all datasets composing the composite grid are detailed using individual CDI sources. In that case, the list of CDI identifiers associated to the Composite Product must be filled in the field "Data source description". This field is a free text field. Therefore, in this case, the elements provided through the CDI will be used to define the quality index of the CPRD.

### <span id="page-8-2"></span>**4. Quality Index Metadata Implementation**

The CDI Schema will not change; the CDI XML format will change in this way that the three new indicators QI\_Horizontal, QI\_Vertical and QI\_Purpose should be defined as fields and completed by the Data Providers. Moreover it is advised for the data providers to pay attention to completing the Abstract, Horizontal and vertical fields.

### <span id="page-9-0"></span>**4.1. Implementation in the CDI using Mikado – Manual Mode**

#### **4.1.1. Filling the Document Reference information**

<span id="page-9-1"></span>In the Documentation tab, add an entry and search for the referenced document EMODnet\_Quality\_Index.pdf.

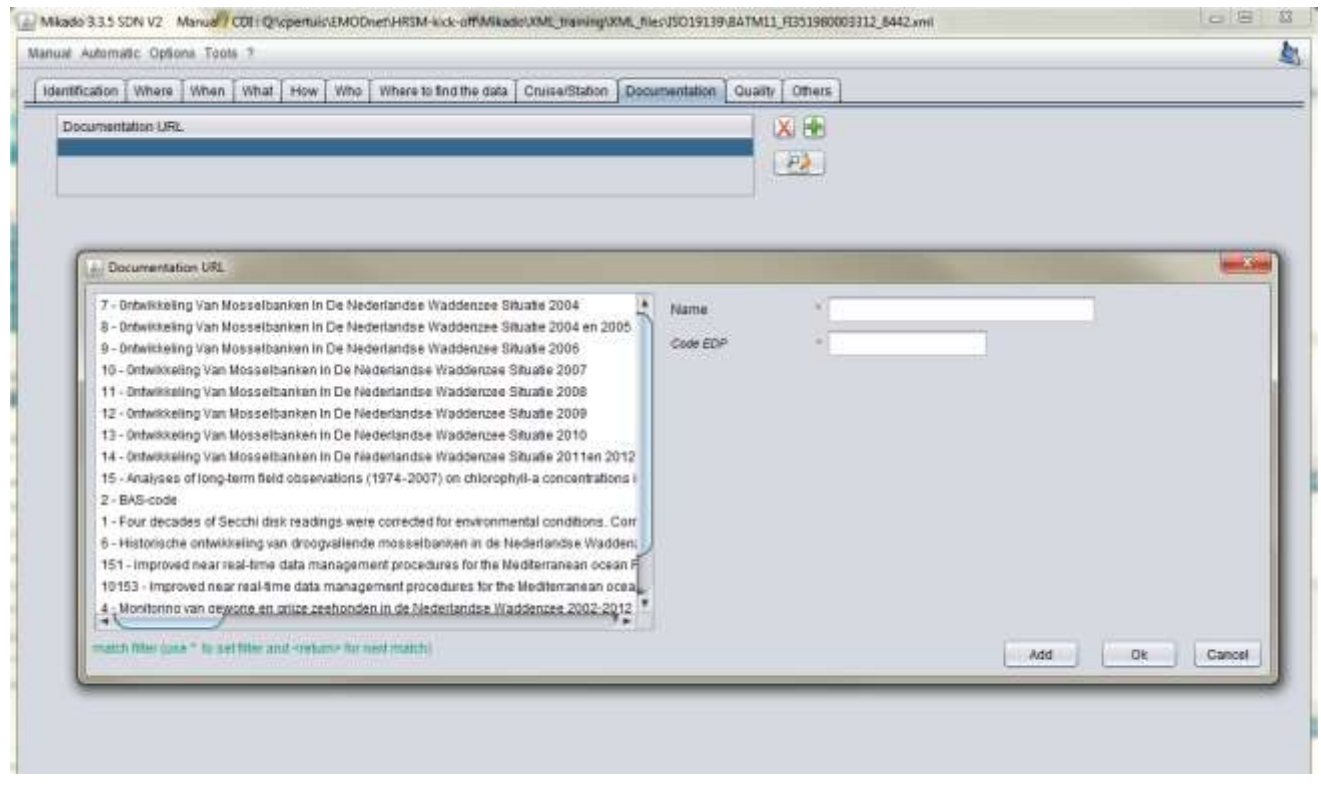

#### **4.1.2. Filling the QI\_Horizontal, QI\_Vertical, QI\_Purpose**

<span id="page-9-2"></span>In the Quality tab, add an entry and input:

#### Name: QI\_Horizontal

Date: 2017-MM-DD (Publication Date of the referenced EMODnet Quality Index.pdf) Comment: select the index corresponding to the indication given in the EMODnet\_Quality\_Index.doc. Note: See page 7 for the values to be used. Status: true

Do the same for QI\_Vertical and QI\_purpose. The three inputs should look like:

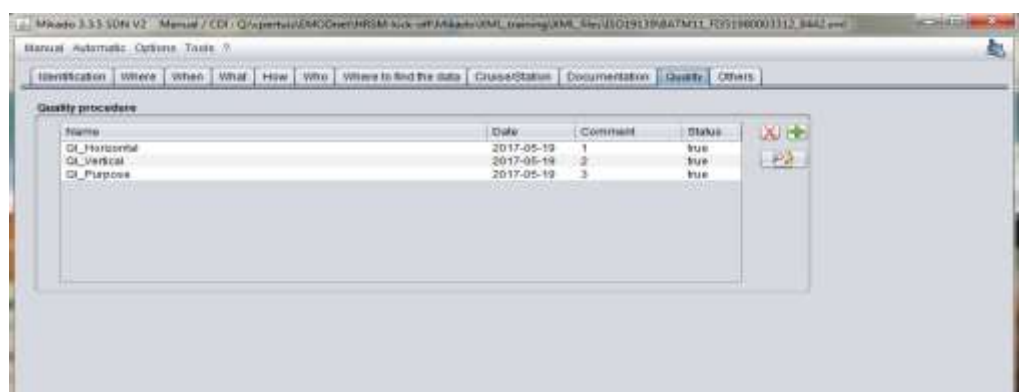

### <span id="page-10-0"></span>**4.2. Implementation in the CDI using Mikado – Automatic mode**

#### **4.2.1. Filling the Document Reference information**

<span id="page-10-1"></span>Under the multiple sub-queries folder enter your SQL query under var90: indicate the URL of the validated document EMODnet\_Quality\_Index.pdf to be given by MARIS*.*

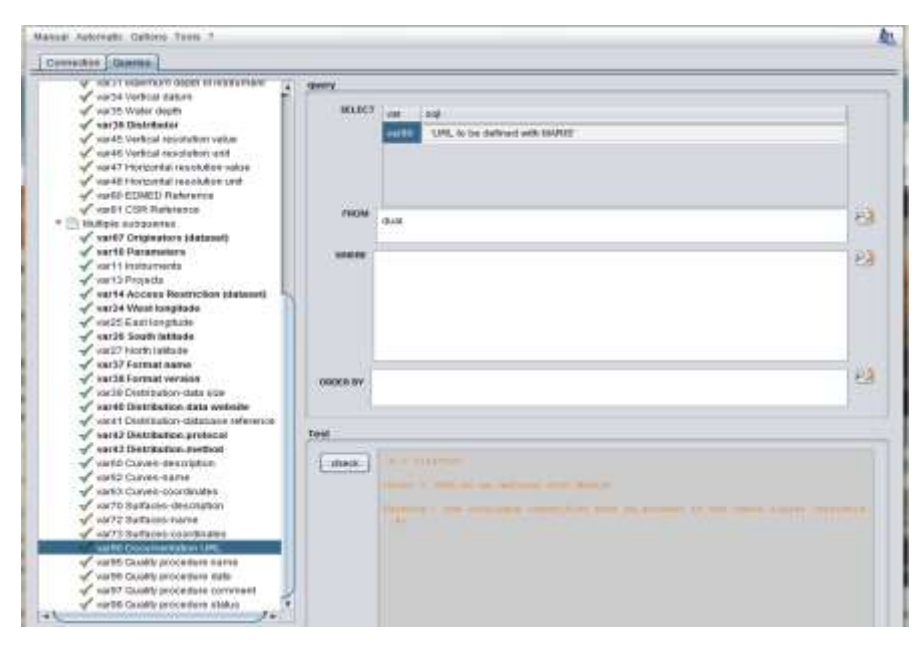

#### **4.2.2. Filling the QI\_Horizontal, QI\_Vertical, QI\_Purpose**

<span id="page-10-2"></span>Under the multiple subqueries folder define your SQL queries under var95 to var98 to describe your selected datasets and the corresponding quality indexes given above (§3). None of these variables are part of any SDN list, they have to be written "in hard" in your SQL query. An example of a possible SQL request is:

select col1, col2, col3, col4

from (select '**QI\_Horizontal**' col1, '**2017-05-21**' col2,'**1**' col3, '**true**' col4 from dual union select '**QI\_Vertical**' col1, '**2017-05-21**' col2,'**2**' col3, '**true**' col4 from dual union select '**QI\_Purpose**' col1, '**2017-05-21**' col2,'**3**' col3, '**true**' col4 from dual)

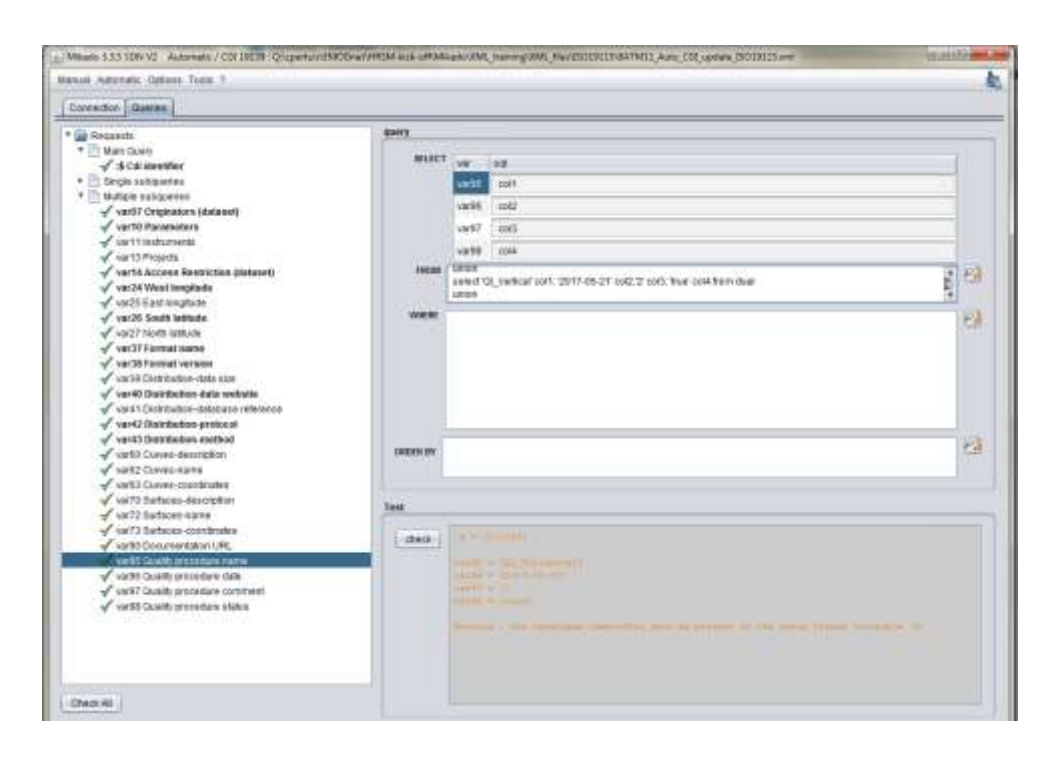

## <span id="page-11-0"></span>**4.3. Implementation in the CPRD using Sextant**

#### **4.3.1. Filling the Document Reference information**

<span id="page-11-1"></span>The data provider will not have to indicate this information: the document reference will be filled in by default when editing a new entry in the CPRD catalogue and will be defined as an associated resource (like the data provider already does when indicating a website for example).

#### **4.3.2. Filling the QI\_Horizontal, QI\_Vertical, QI\_Purpose**

<span id="page-11-2"></span>Under the Quality tab, choose in the proposed list the correct value for each of the corresponding Quality Index. The data producer will have to consider giving each of the quality indicator based on the contribution with the lowest quality.

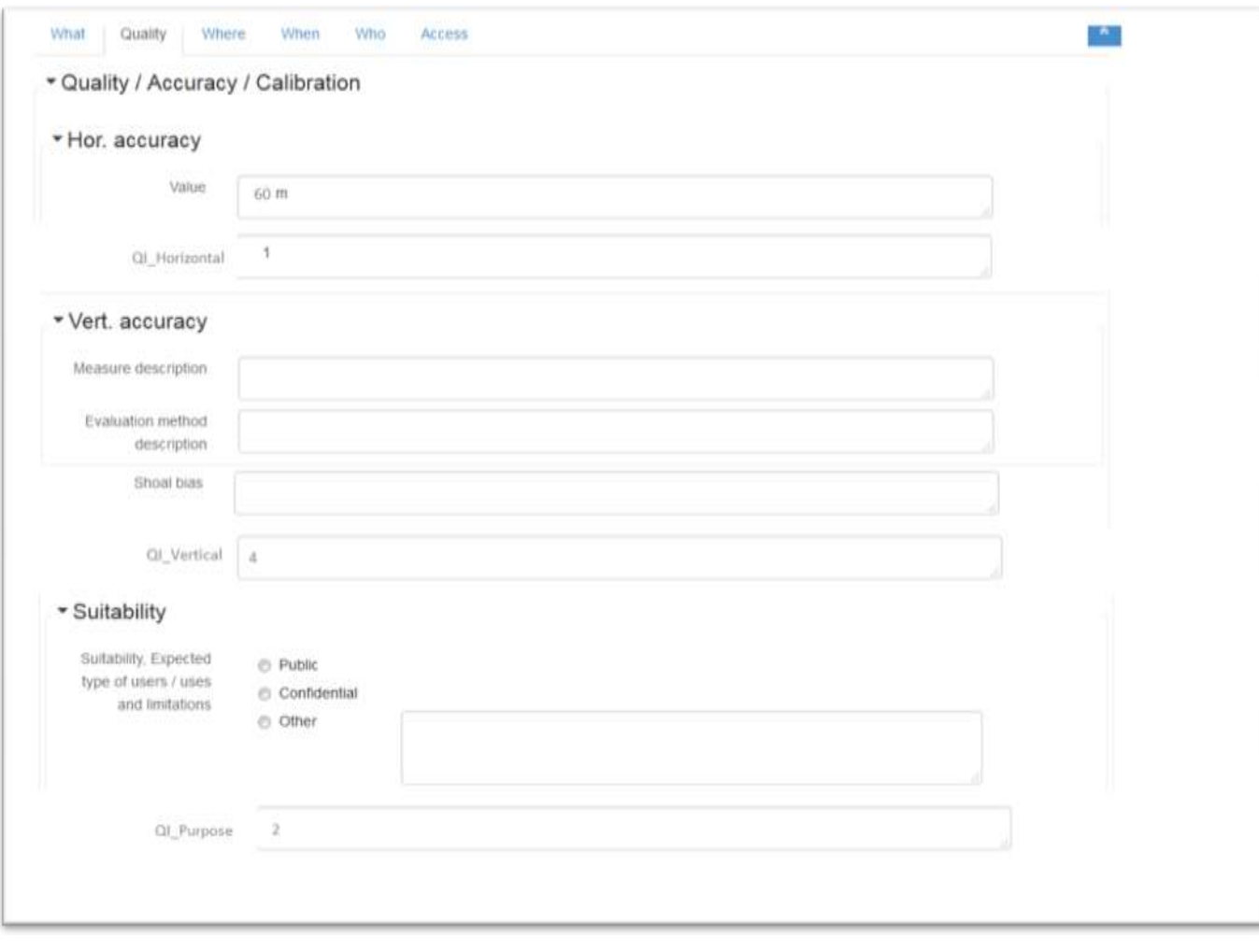

# **ANNEX**

### **XML layout**

For those interested to know how the CDI XML file is impacted, the only changes that will be expected are related to the accuracy and the purpose parameters. Those will be added up into the Quality info section. A proposal for the corresponding section for the CDI xml file is given below for the QI\_Horizontal. Likewise similar sections for the QI\_Vertical and QI\_Purpose\_are expected.

**IMPORTANT NOTE: The section "documentation" of the xml must reference a valid and registered document. When the present document will be approved, we will reference it.** 

```
<gmd:report>
         <gmd:DQ_DomainConsistency>
           <gmd:result>
             <gmd:DQ_ConformanceResult>
              <gmd:specification>
                <gmd:CI_Citation>
                  <gmd:title>
                   <gco:CharacterString>QI_Horizontal</gco:CharacterString>
                  </gmd:title>
                  <gmd:date>
                   <gmd:CI_Date>
                     <gmd:date>
                       <gco:Date>2017-05-19</gco:Date>
                     </gmd:date>
                     <gmd:dateType>
                       <gmd:CI_DateTypeCode 
codeList="http://vocab.nerc.ac.uk/isoCodelists/sdnCodelists/gmxCodeLists.xml#CI_DateTypeCode" 
codeListValue="publication" codeSpace="ISOTC211/19115" >publication</gmd:CI_DateTypeCode>
                     </gmd:dateType>
                   </gmd:CI_Date>
                  </gmd:date>
                </gmd:CI_Citation>
              </gmd:specification>
              <gmd:explanation>
                <gco:CharacterString>1</gco:CharacterString>
              </gmd:explanation>
              <gmd:pass>
                <gco:Boolean>true</gco:Boolean>
              </gmd:pass>
             </gmd:DQ_ConformanceResult>
           </gmd:result>
         </gmd:DQ_DomainConsistency>
       </gmd:report>
```